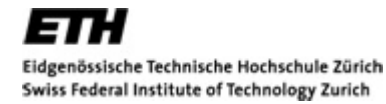

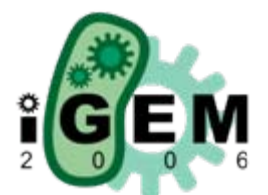

## **Half Adder - ODEs**

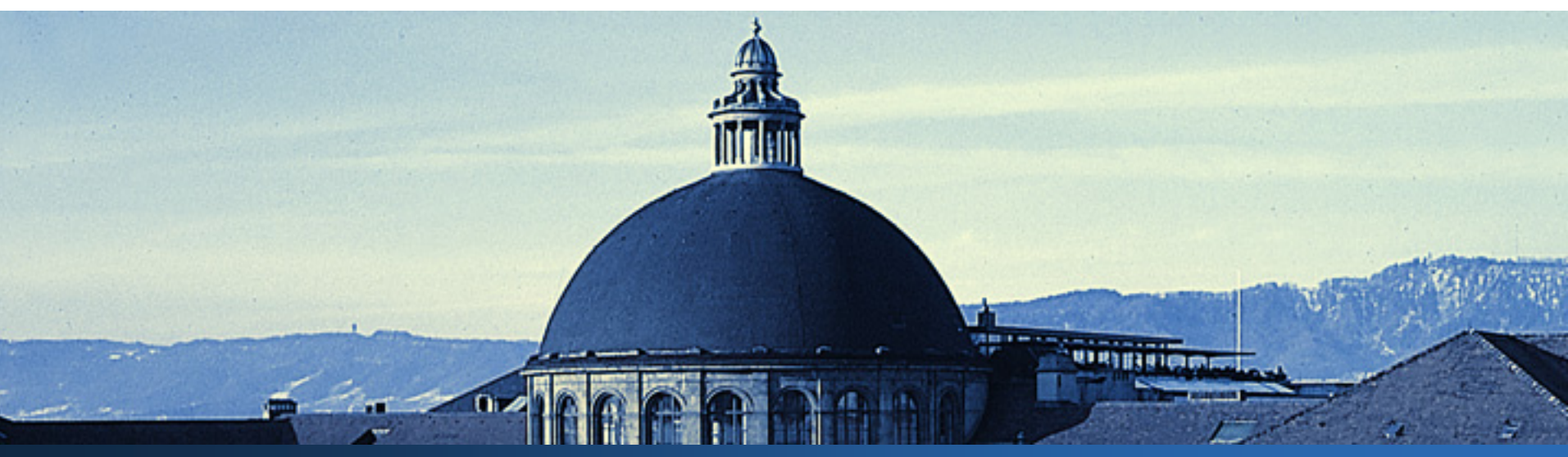

August 2006

**AND – 1**

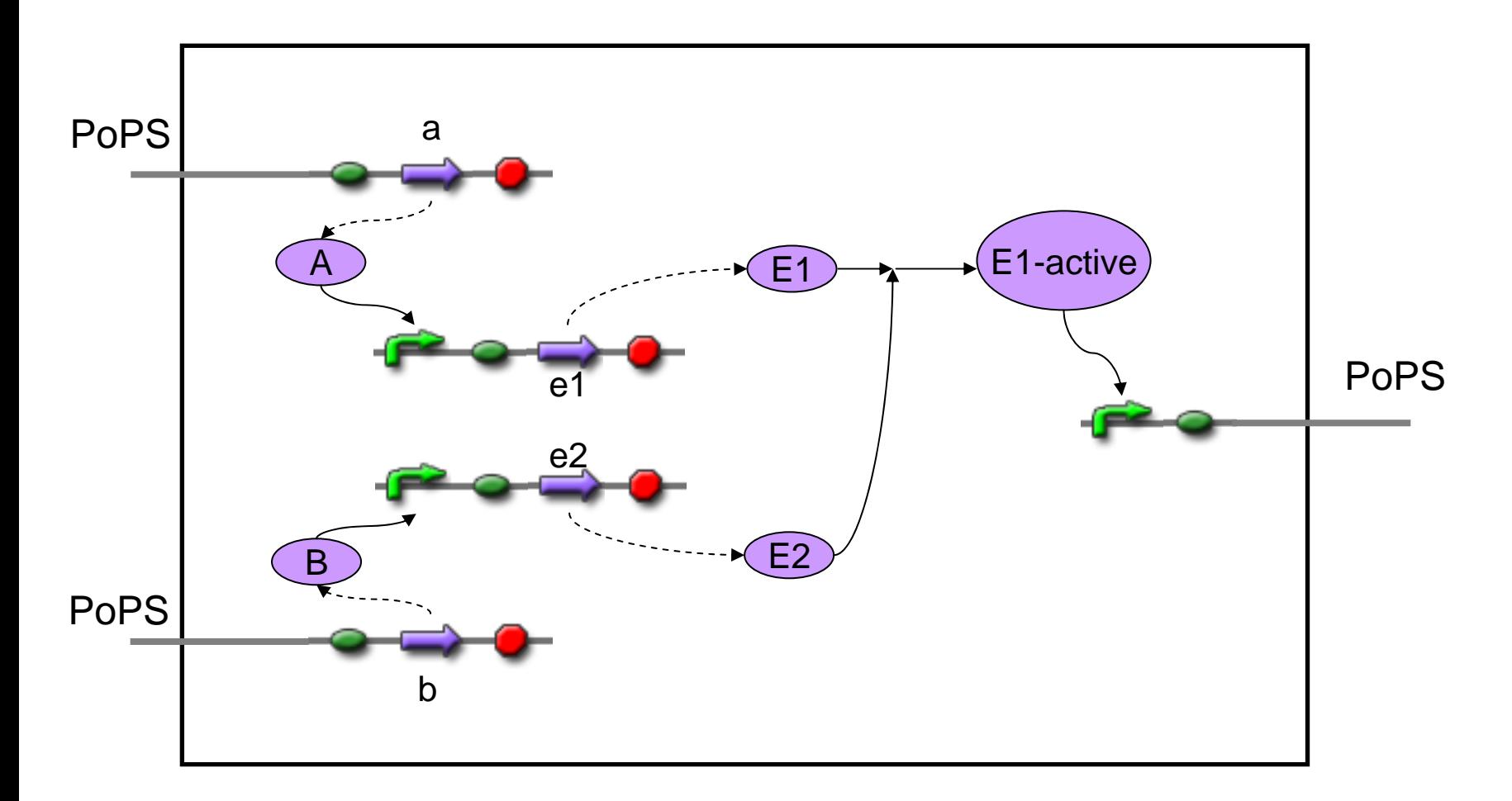

**THE** 

 $\overline{\mathbf{N}}$ 

 $\sim$  6

 $n \times n \times n$ 

**WATHING** 

## **AND – 1 (ODE's)**

AB $\boldsymbol{\mathrm{E}}$  $E_1$  $_{1}$   $\longrightarrow$   $E_{1}$   $E_{2}$   $\longrightarrow$   $E_{1}$ -act  $\longrightarrow$  mOut 11  $\mathfrak{t} \mathbf{u}_{\mathbf{B}}$  $d[A]/dt = u_A * k_A - d_A * [A]$  $d[mE_1]/dt = p_{E1} + (r_{E1} * ([A]^{nE1}/(K_{E1})^{nE1}) ) / (1 + ([A]^{nE1}/K_{E1}^{nE1}))$  --  $\rm{d}_{\rm mE1}$  \* [mE<sub>1</sub>]  $d[E_1]/dt = l_{F1} * [mE_1] - d_{F1} * [E_1] - k_F * [E_1] * [E_2] + k_F * [E_1E_2]$  $d[B]/dt$  $= u_R * k_R - d_R * [B]$  ${\rm d}[{\rm m} {\rm E_2}]/{\rm d}t ~~=p_{{\rm E2}}+({\rm r}_{\rm E2}*(\rm K_{\rm E2})^{\rm n}_{\rm E2}/(\rm K_{\rm E2})^{\rm n}_{\rm E2})$  ) /  $(1+({\rm [B]^{n}_{\rm E2}/(\rm K_{\rm E2})^{n}_{\rm E2}}))$  --  $\rm{d}_{\rm{mE2}}$  \* [mE<sub>2</sub>]  $d[E_2]/dt = 1_{E2}*[mE_2] - d_{E2}*[E_2] - k_E*[E_1]*[E_2] + k_E*[E_1E_2] +$  $+ k_{\text{Flact}} * [E_1E_2]$  $d[E_1E_2]dt = k_E * [E_1] * [E_2] - k_E * [E_1E_2] - k_{E1act} * [E_1E_2] - d_{E1E2} * [E_1E_2]$  $d[E_{1\text{act}}]/dt = k_{E1\text{act}} * [E_1E_2] - d_{E1\text{act}} * [E_{1\text{act}}]$  $d[mOut]/dt = pOut - dmOut * [mOut] +$  $r(\text{Out} * ((E_{1,2} \text{c}))^{nOut} / (K_{\text{Out}})^{nOut})$  ) /  $(1 + ((E_{1,2} \text{c}))^{nOut} / (K_{\text{Out}})^{nOut})$  $E_{1}$  $E_{2}$  $k_{\rm E}$   $\qquad \qquad \underbrace{\qquad \qquad }$  $k_{-E}$  $k_{B1-act}$  $mE$  $mE$ 

 $d[Out]/dt = l_{Out} * [mOut] - d_{Out} * [Out];$ 

Out

**WATERPOOL** 

**AND – 1 (simulation results)**

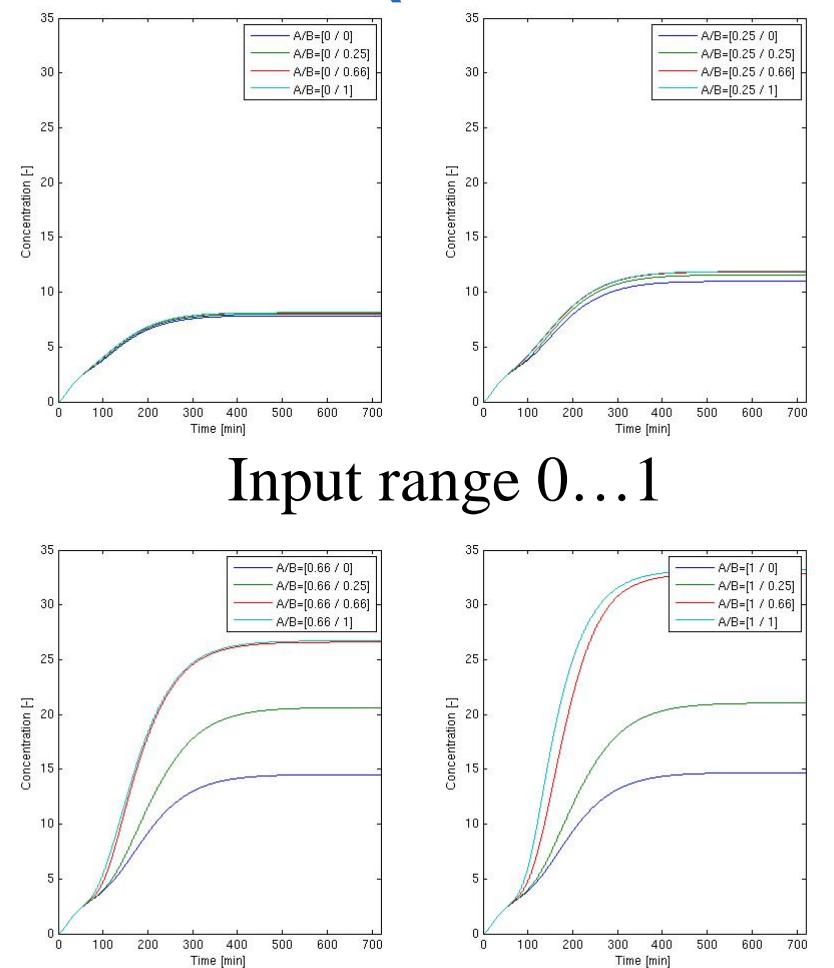

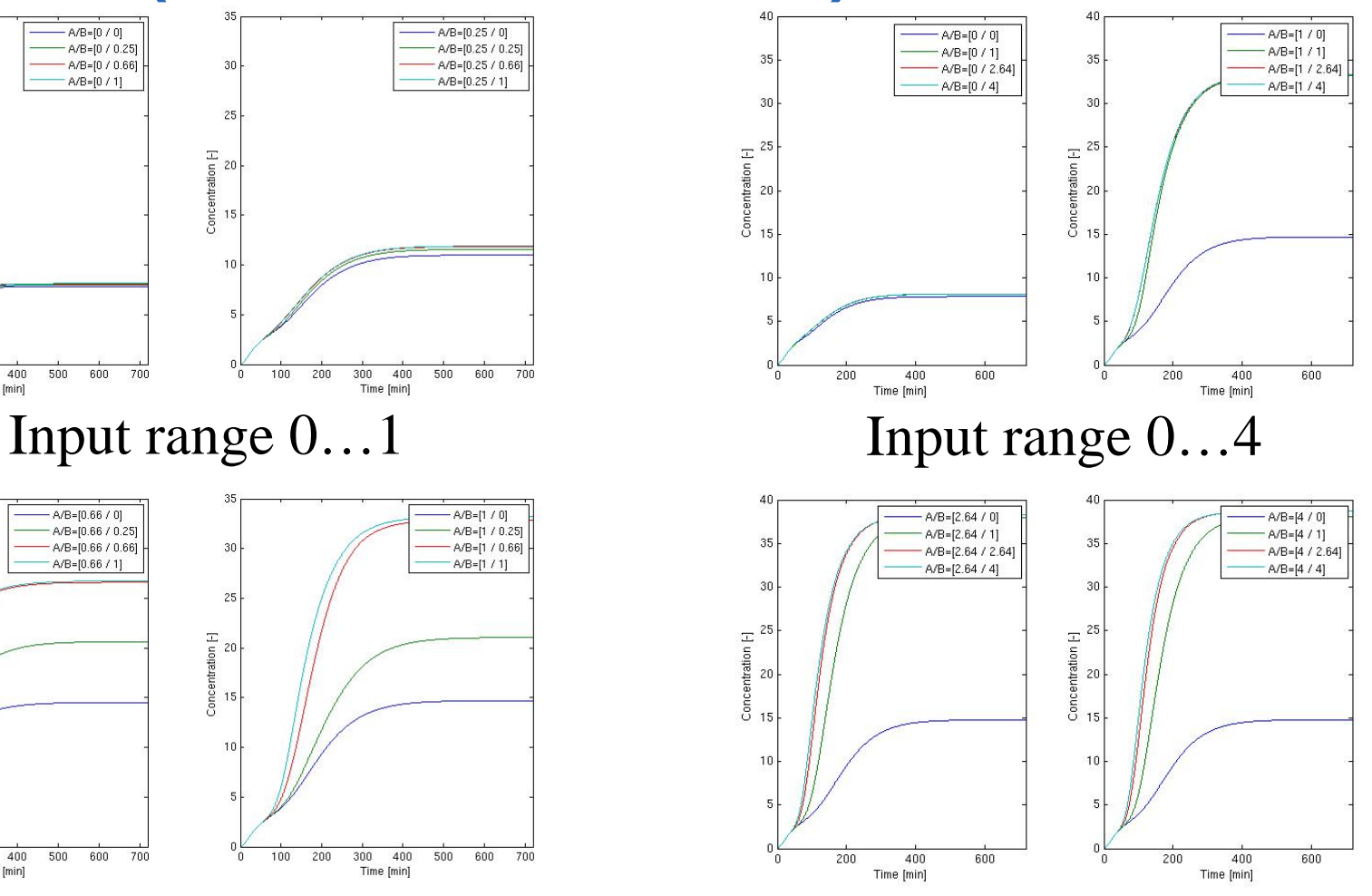

清明日

**WRITINGOL** 

**COL** 

 $0<$ 

**AND – 2**

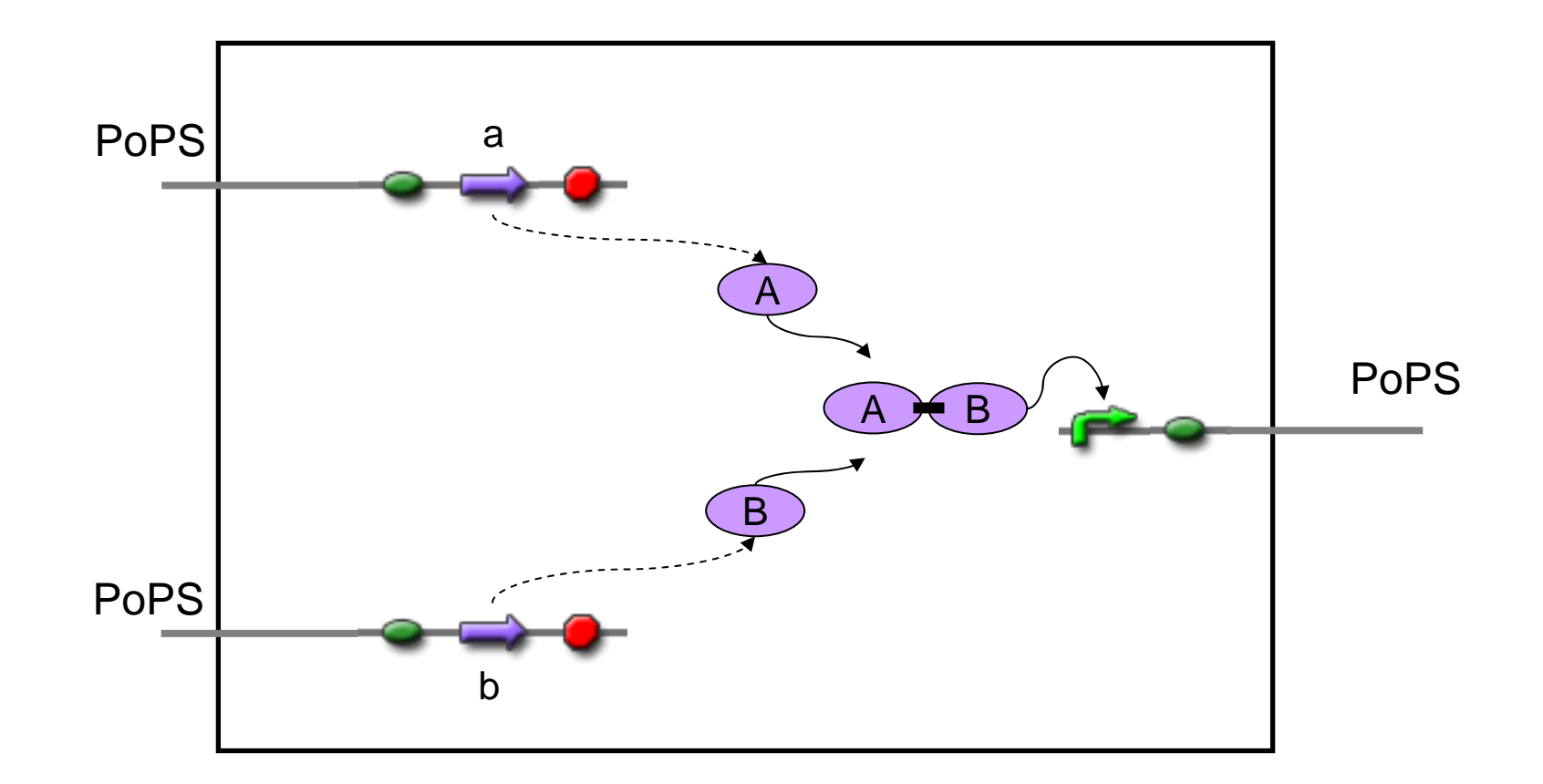

ain.

×.

 $\Delta n$ 

 $\sim$  10000

**WATHING** 

**WRITING** 

## **AND – 2 (ODE's)**

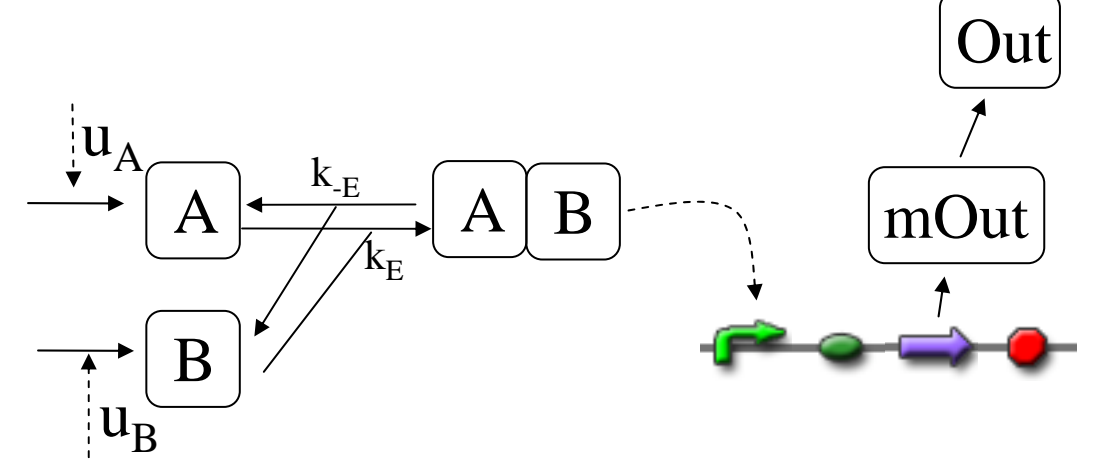

 $d[A]/dt$  = u<sub>A</sub>\*k<sub>A</sub> - d<sub>A</sub>\*[A] - k<sub>AB</sub>\*([A]\*[B])<sup>nAB</sup> + k<sub>-AB</sub>\*[AB]<sup>nAB</sup>  $d[B]/dt$  = u<sub>B</sub>\*k<sub>B</sub> - d<sub>B</sub>\*[B] - k<sub>AB</sub>\*([A]\*[B])<sup>nAB</sup> + k<sub>-AB</sub>\*[AB]<sup>nAB</sup>  $d[AB]/dt = k_{AB} * ([A] * [B])^{nAB} - k_{AB} * [AB]^{nAB} - d_{AB} * [AB]$  $d[mOut]/dt = p_{Out} + (r_{Out} * ([AB]^{nOut} / (K_{Out})^{nOut})) / (1 + ([AB]^{nOut} / (K_{Out})^{nOut})) - d_{mOut} * [mOut]$  $d[Out]/dt = l_{Out} * [mOut] - d_{Out} * [Out]$ 

**WINDOWS COMMA** 

**SHIP** 

 $\Delta n$ 

 $0<sub>2</sub>$ 

## **AND – 2 (simulation results)**

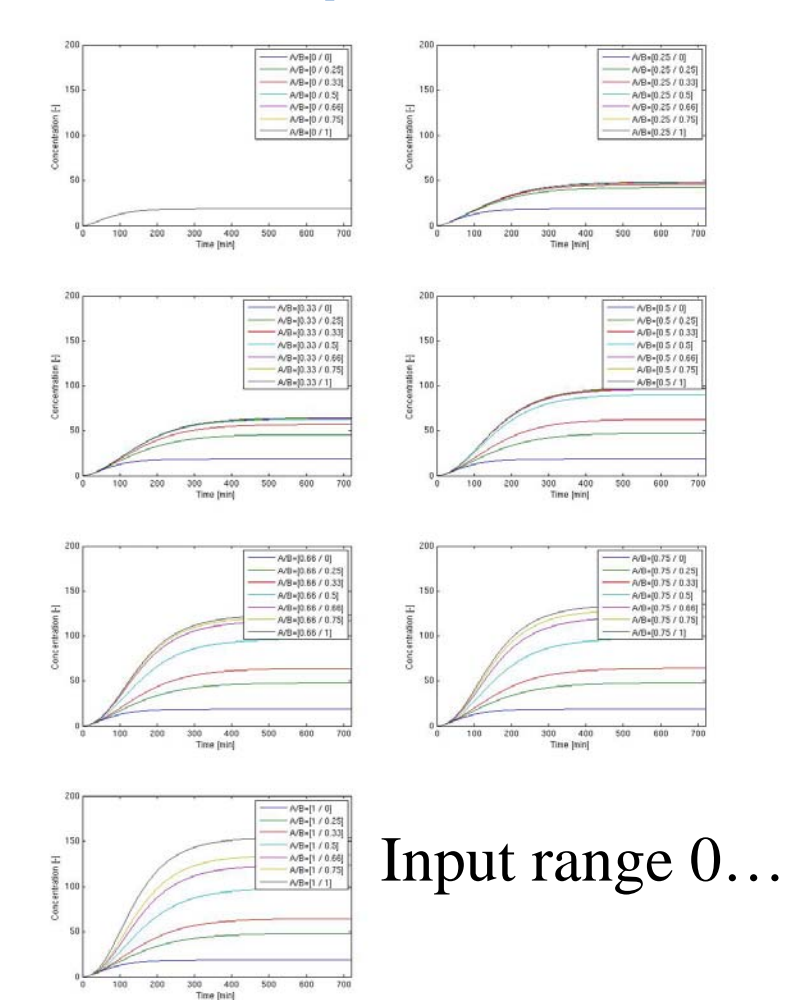

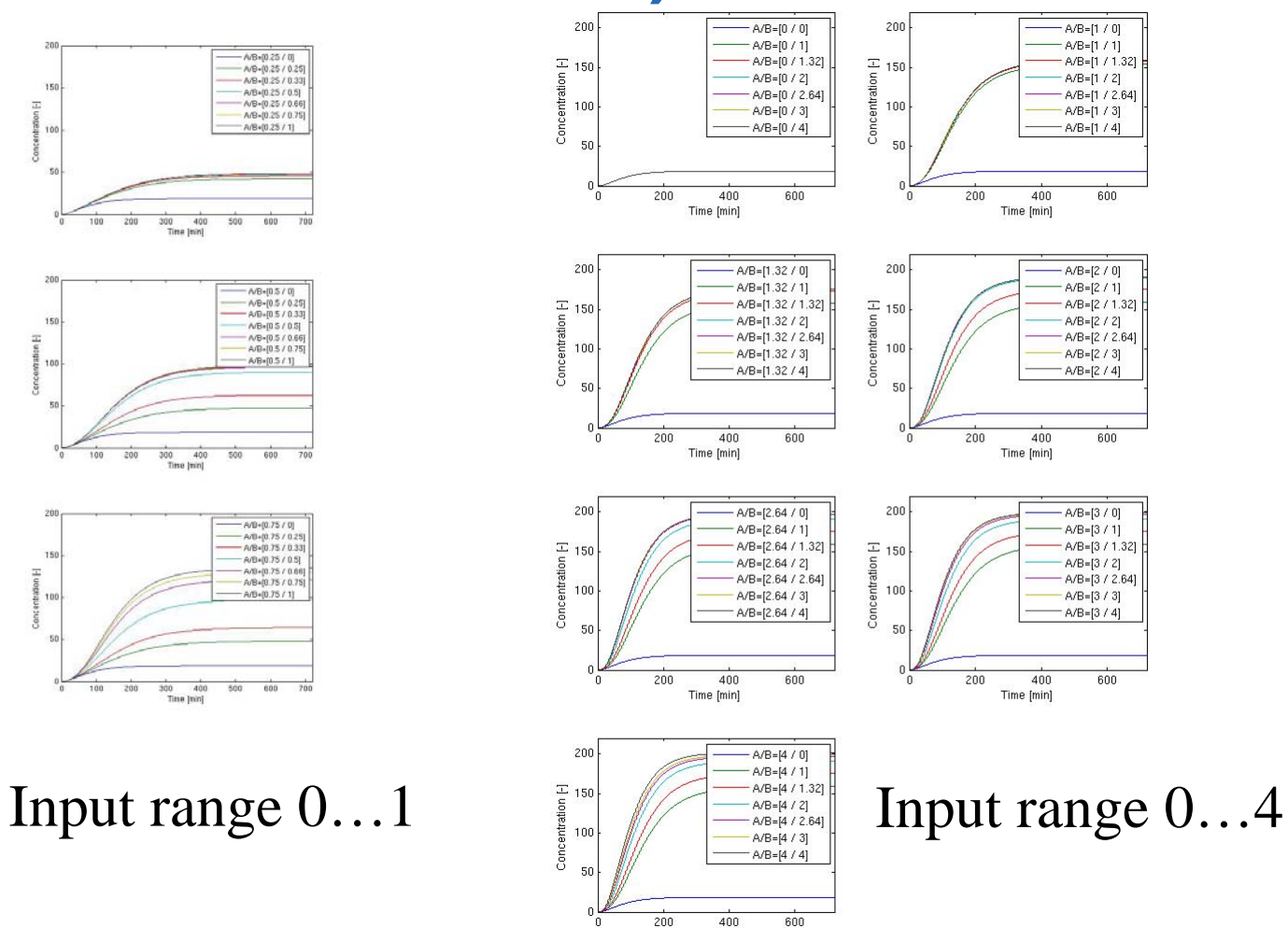

Time [min]